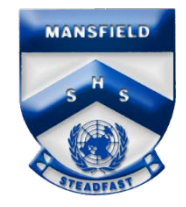

## **Mansfield State High School Year 10 Application to study Certificate course for mid-year enrolment Student Name:**

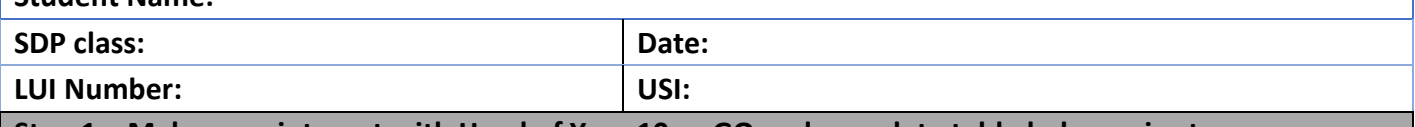

**Step 1 – Make appointment with Head of Year 10 or GO and complete table below prior to your interview.**

## **Courses wishing to apply for (These must be included in your SET Plan):**

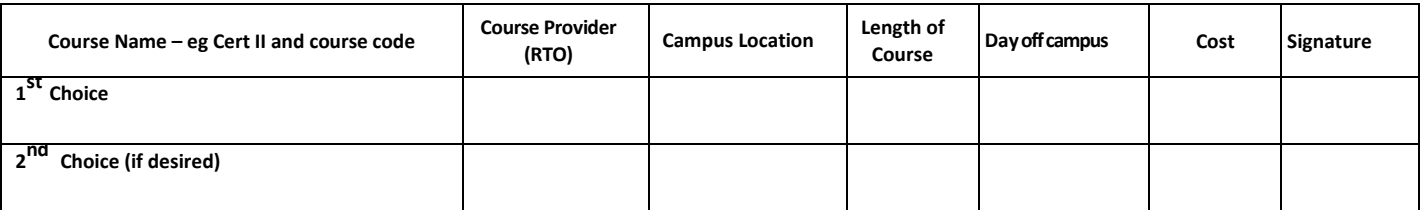

Year 10 students have the opportunity to enroll in selected certificate courses mid-year. This allows students to complete a vocational qualification prior to finishing high school. I am aware that that the state of student name) is unable to reduce their subject load in Year 10 and will continue to study 6 subjects. I also acknowledge that school scheduled assessment is to be prioritised so that due dates are met as required.

Does the selected course use VETIS funding  $\Box$  Yes  $\Box$  No? **If yes, I am aware that VETiS funding is only available for one certificate course.**

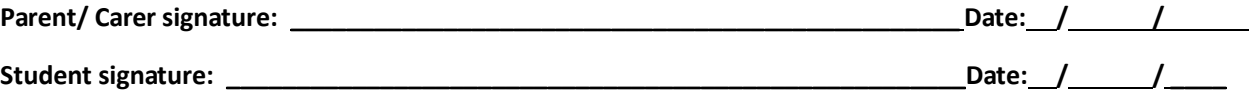

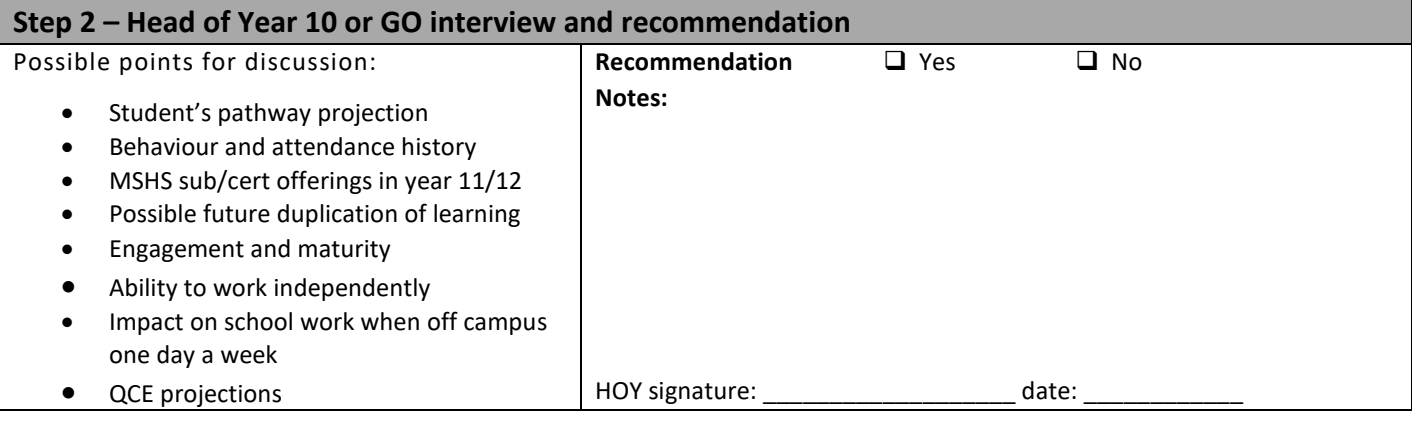

## **Step 3 – Guidance Officer endorsement**  Endorsed: 4 Yes 4 No Comments: **GO signature: \_\_\_\_\_\_\_\_\_\_\_\_\_\_\_\_\_\_\_\_\_\_\_\_\_\_\_\_\_\_\_\_\_\_\_\_\_\_ date: / /**

## **Step 4 – Return form to Student Engagement Officer in Student Services**

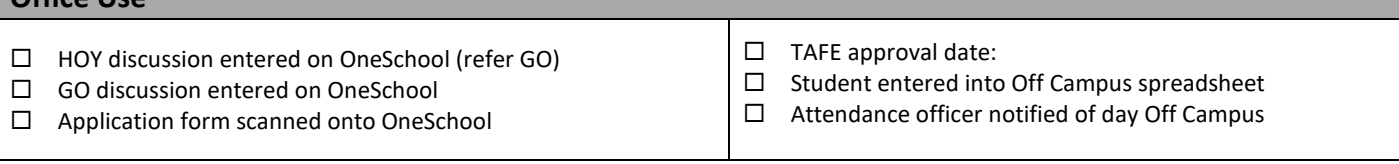

**Office Use**